## How to retreive db credentials?

307 Vishnupriya March 26, 2021 [Technical](https://www.ezeelogin.com/kb/category/faq/technical/14/) 5770

## How to view the encrypted Ezeelogin database password from Ezeelogin configuration file ( /usr/local/etc/ezlogin/ez.conf ) version 2 ?

The DB password are encrypted in Ezeelogin configuration (From ezeelogin version version 7.17 for better security . The new configuration file would look as follows.

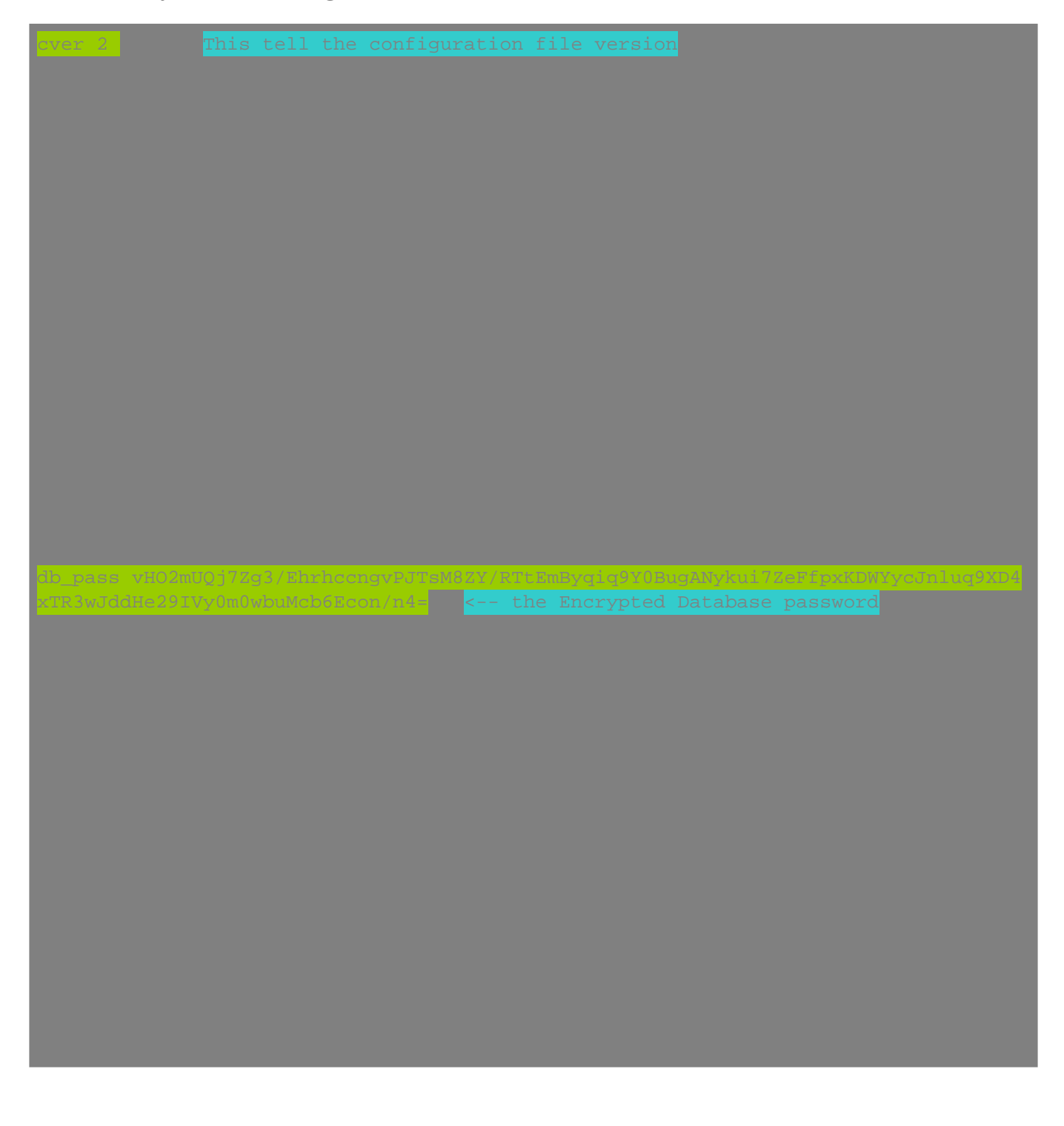

In order to decrypt the database password from ezeelogin configuration file, run the following command on the jump server

After executing the above command you can see the db credentials as shown below:

Online URL: <https://www.ezeelogin.com/kb/article/how-to-retreive-db-credentials-307.html>